# **SymKey® for EZ-CAP® Payment Processing Module**

Go beyond standard payment processing functionality with SymKey for EZ-CAP Payment Processing Module. This module allows users to schedule their robots to accept a query, Excel spreadsheet or CSV file containing a list of claims, and changes statuses such as:

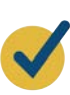

# **Move status from 1 to 5**

Move status from 1 to 5 moves the list of claims into the first step of the payment process by moving to a status 5.

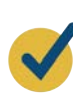

# **Move status from 5 to 1**

There are cases when certain claims have been moved to status 5 but have been identified as claims that need to be removed from the check run for further review.

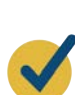

# **Release Encounters, moving from status 1 to 9**

For encounters, the Release Encounters feature allows encounters to easily be moved directly to status 9.

# **Related Services/Products for EZ-CAP Suite**

## **Health Plans Review**

- Financial responsibility
	- ° Plan/IPA/Medical Groups
	- ° Misdirect processes
	- ° Non-covered services

## **Vendors/Providers**

- Vendor/Provider current state fee schedules
- Medicare fee schedules
	- ° RBRVS Component units
- ° Single unit
- Fee schedules
	- ° Medi-Cal & Medicaid fee schedules
	- ° Provider contracts
	- ° Fee set assignments

## **Claims & Encounters**

- Workflow and processes ° Pricing
- Timely filings
- Interest calculations
- Claims auto-adjudication
- Auth/Claim matching

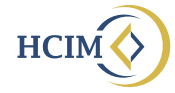